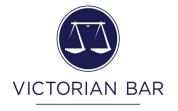

# Installing a virtual background in Zoom

Laurence F. White

Lonsdale Chambers | Svenson Barristers

Laurence.White@vicbar.com.au

### What is a virtual background and why use it?

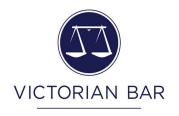

- This functionality pastes your head/shoulders onto a different background in real-time during Zoom conferences with video enabled.
- The advantages are:
  - Reduced distractions from objects or untidiness in the background, including lights (but a frontal light is still preferred)
  - Eliminates distraction to the viewer from others moving in/out of shot.
  - Enhanced privacy and confidentiality when working from home/chambers
- In sum, a more "professional look"

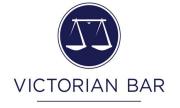

### How to install a virtual background in Zoom

#### 1. Open settings in Zoom

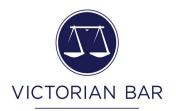

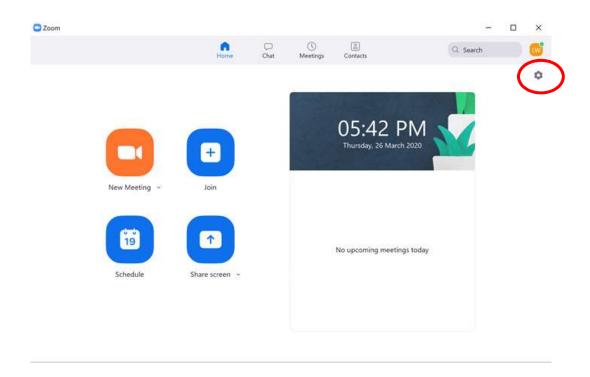

# 2. Open Virtual background

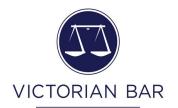

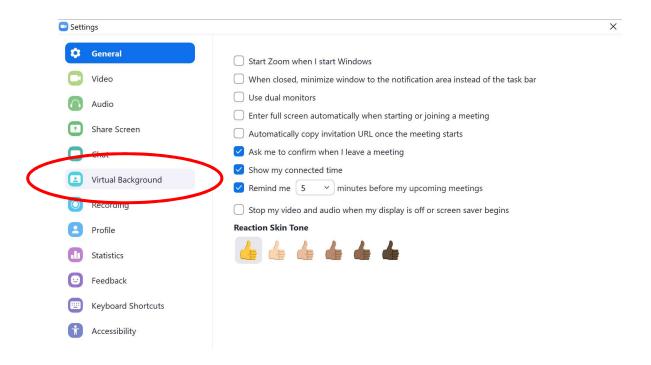

# 3. Choose a background ... or upload your own

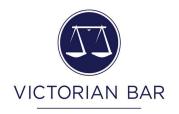

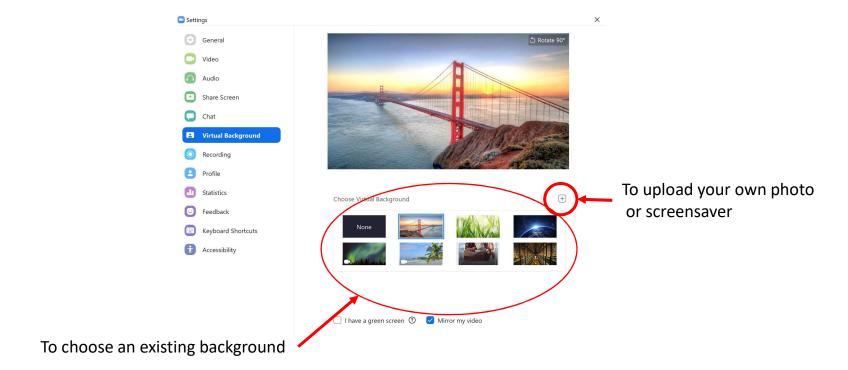